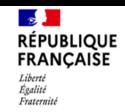

## **Fiche de renseignements**

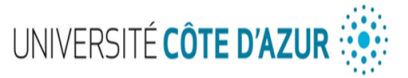

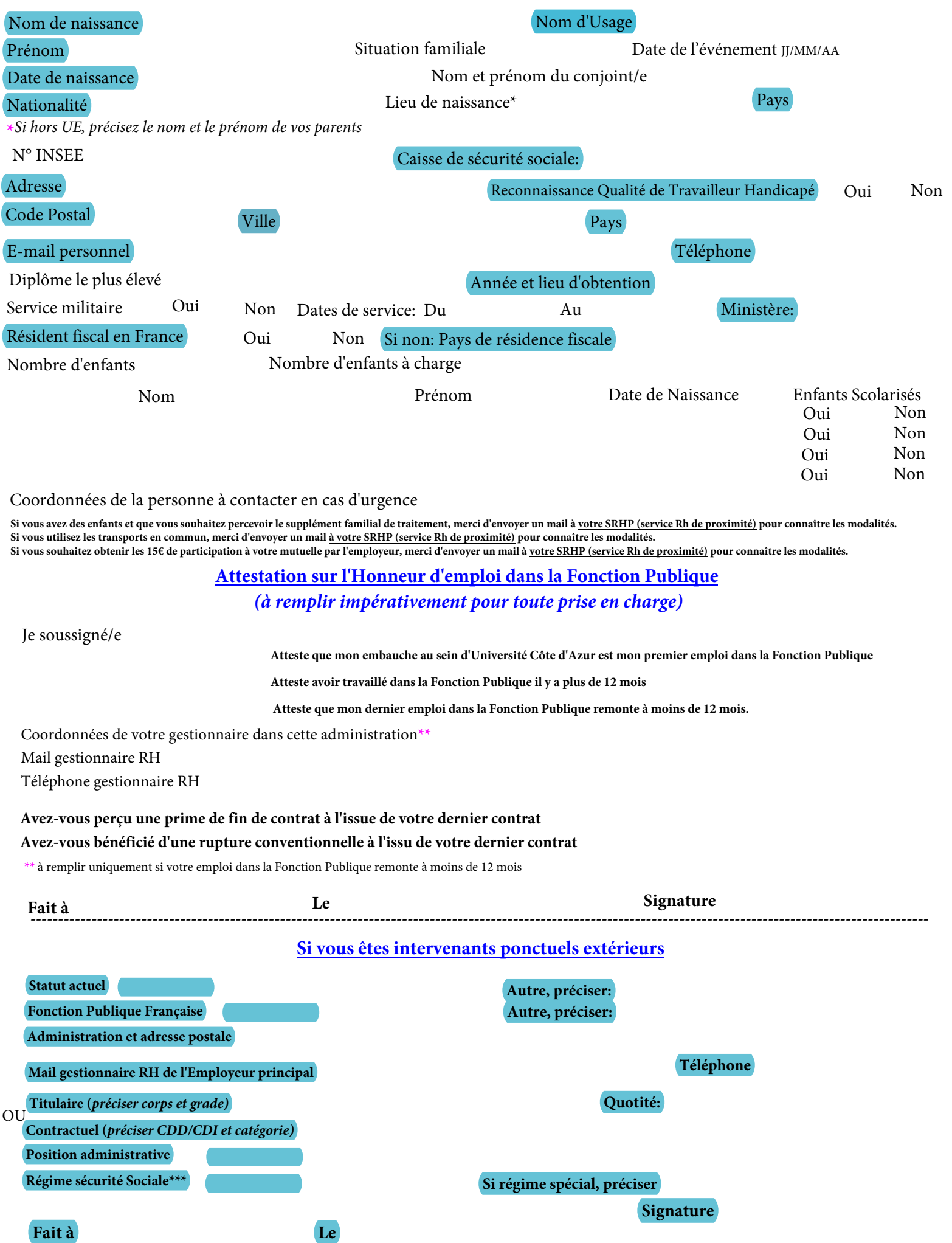

**\*\*\*** *Fournir le dernier bulletin de salaire ainsi que celui de décembre N-1*